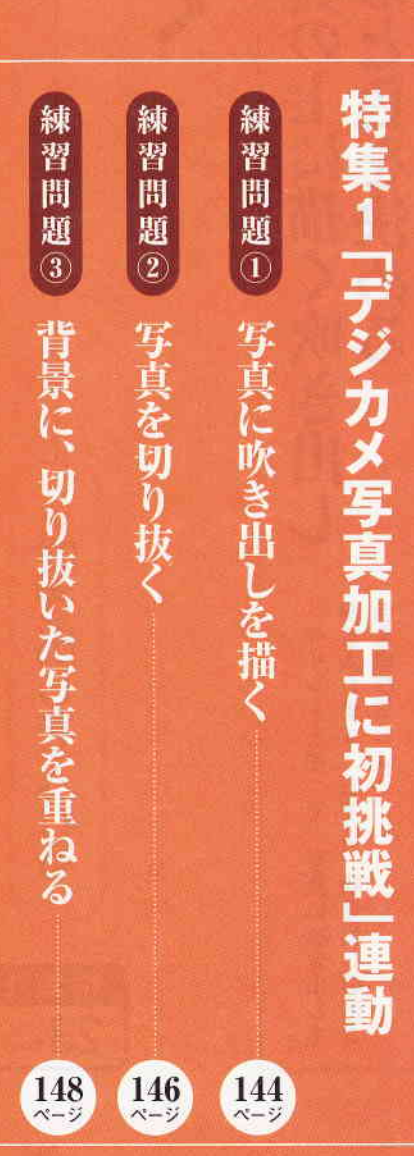

ピクチャミクス

H

ť Wint

## 暮らしの練習帳の使い方

W 1995

 $\hat{C}$ 

O

「暮らしの練習帳」は、特集で紹介したソフトの使い方を、もう一度確 認しながら練習するためのものです。ページにある練習回数や所要時間 はあくまでも目安です。自分のペースで何度でも練習してください。切り 取り線があるので、本誌から切り取ってお使いになれます。

の練習帳

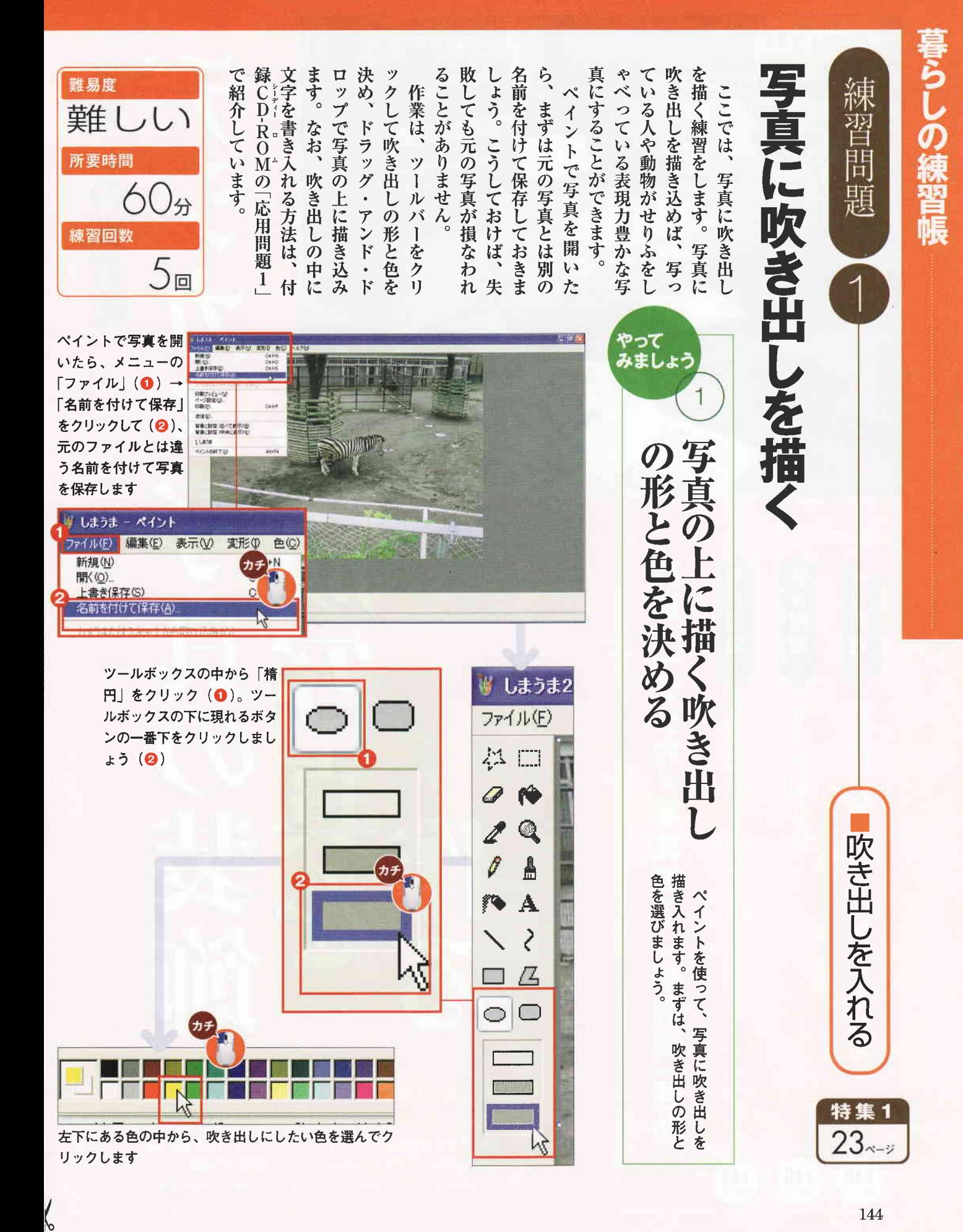

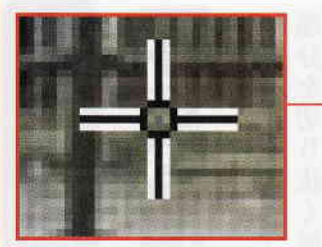

マウスポインターを写真の上に 持っていくと、十字に変わりま す。吹き出しを書き込みたい場 所でクリックし、ドラッグ・ア ンド・ドロップで吹き出しを作 りましょう

ー しまうま) 拉口

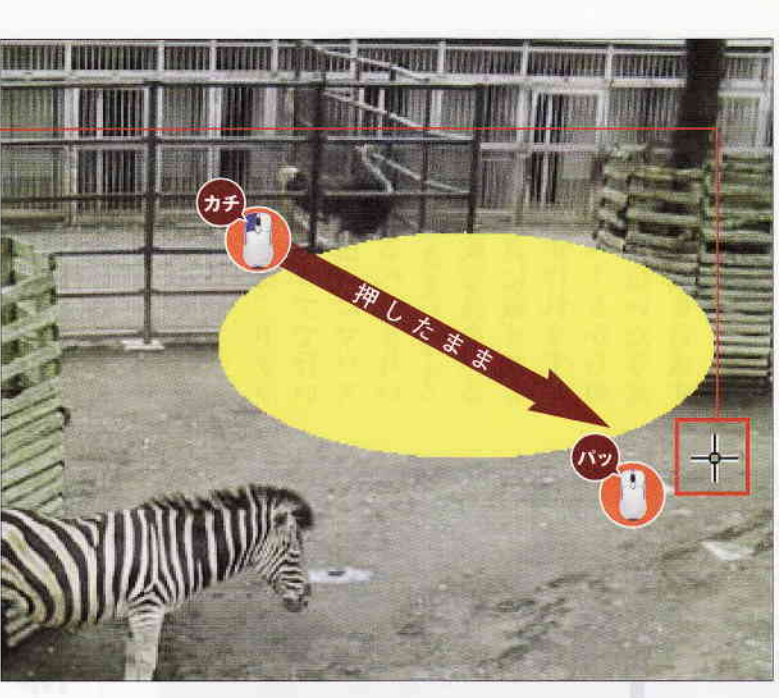

やって<br>みましょう

 $\overline{2}$ 

写場

真所

きさを決

X)

出

を描

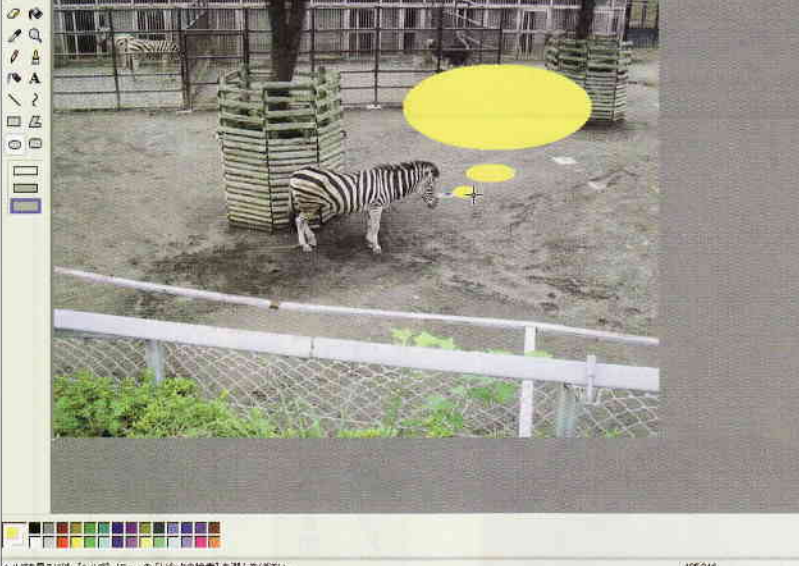

同様の手順で、小さ な楕円を2つ描けば、 写真の中の人や動物 がしゃべっているよ うに見える吹き出し が描けます。最後に、 元の写真と名前が違 うことを確認して保 存しましょう

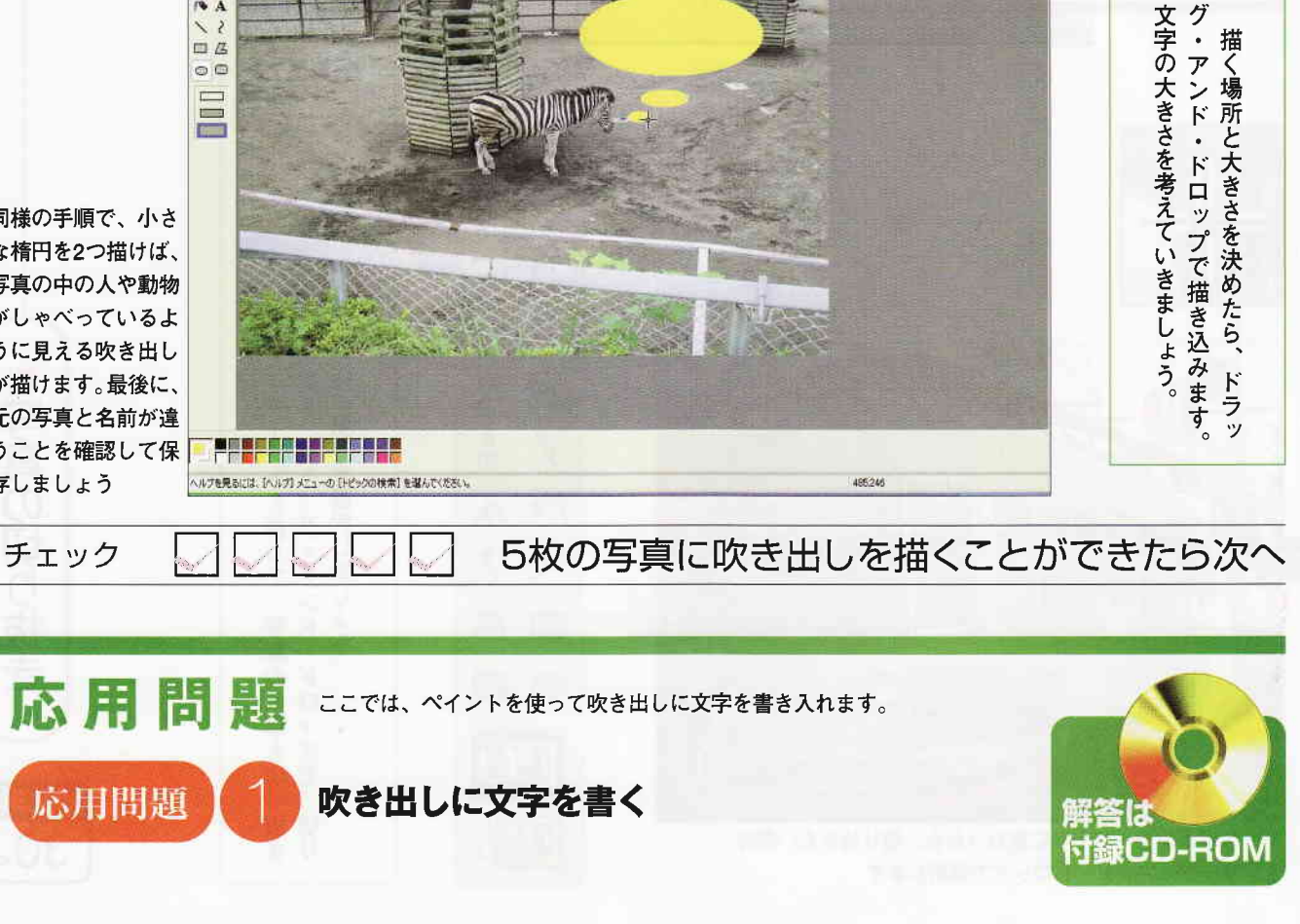

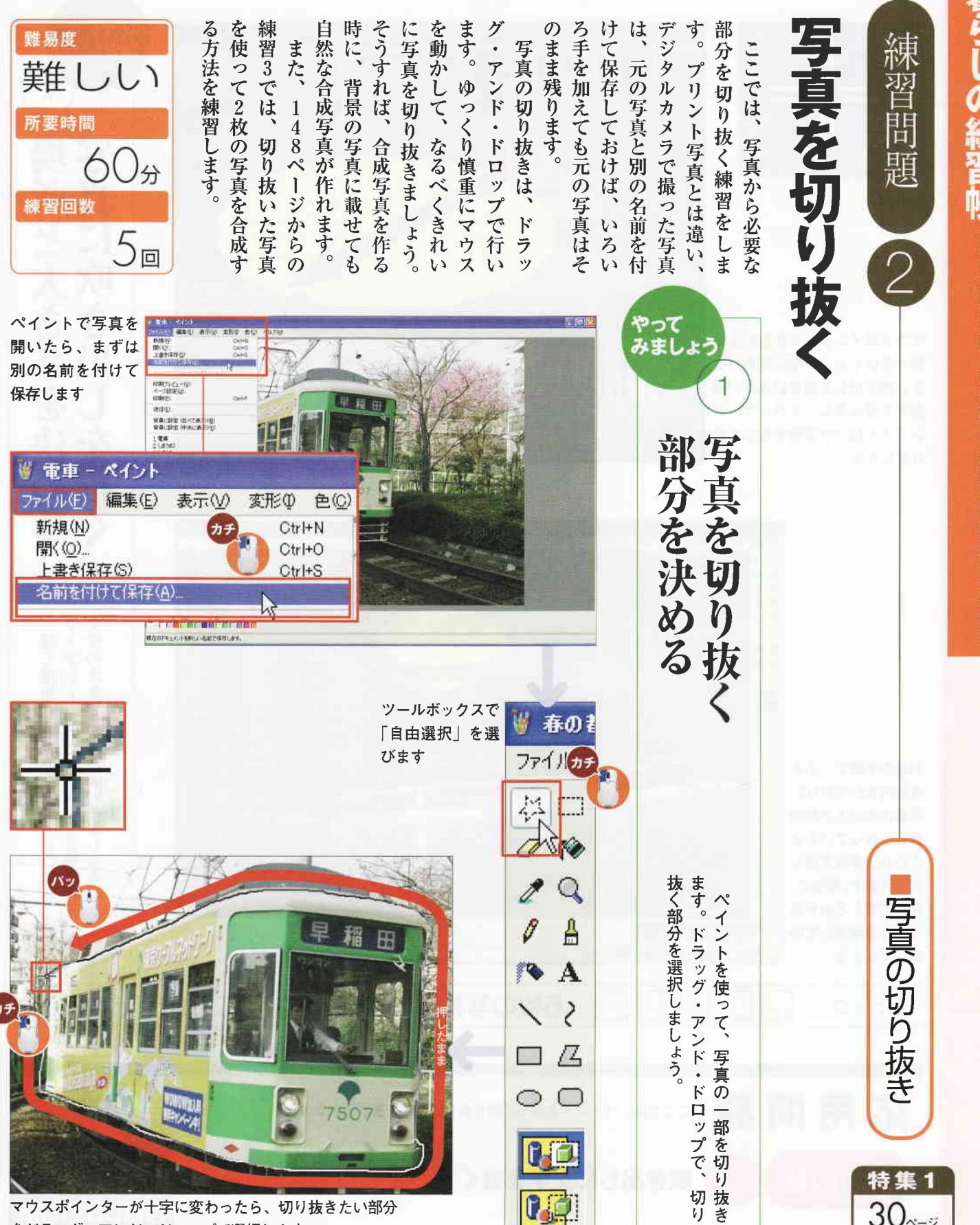

をドラッグ・アンド・ドロップで選択します

o

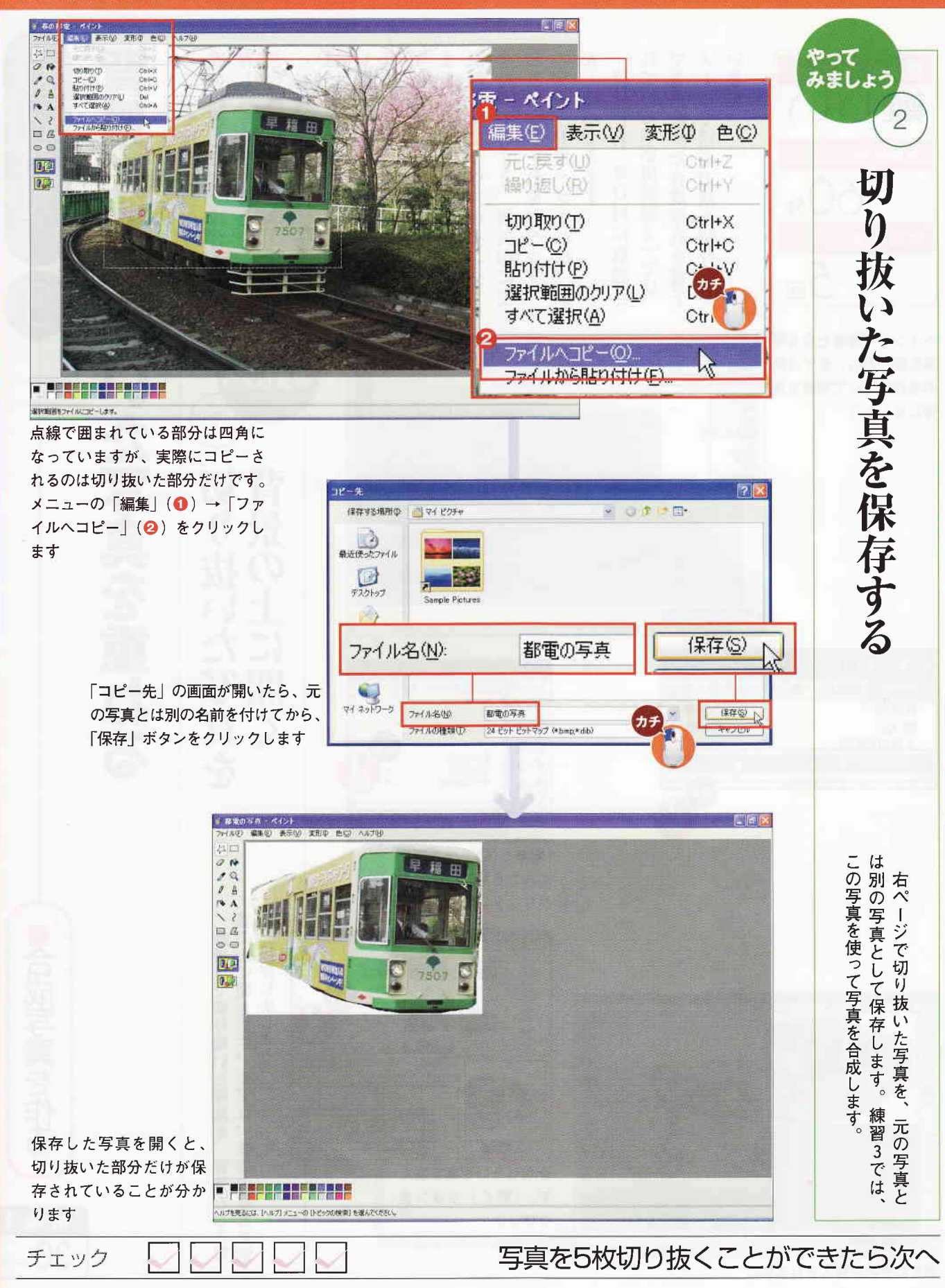

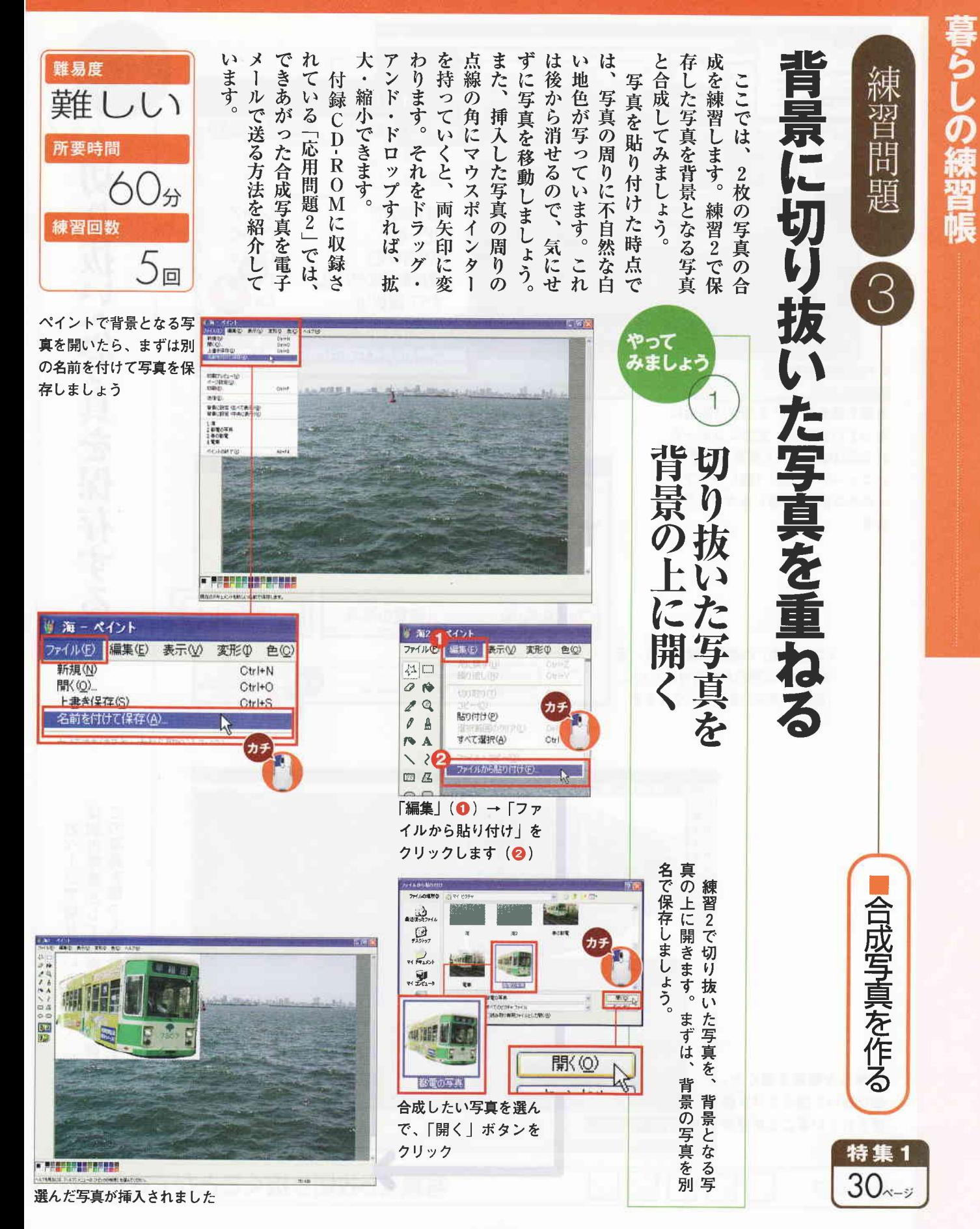

## 暮らしの練習帳

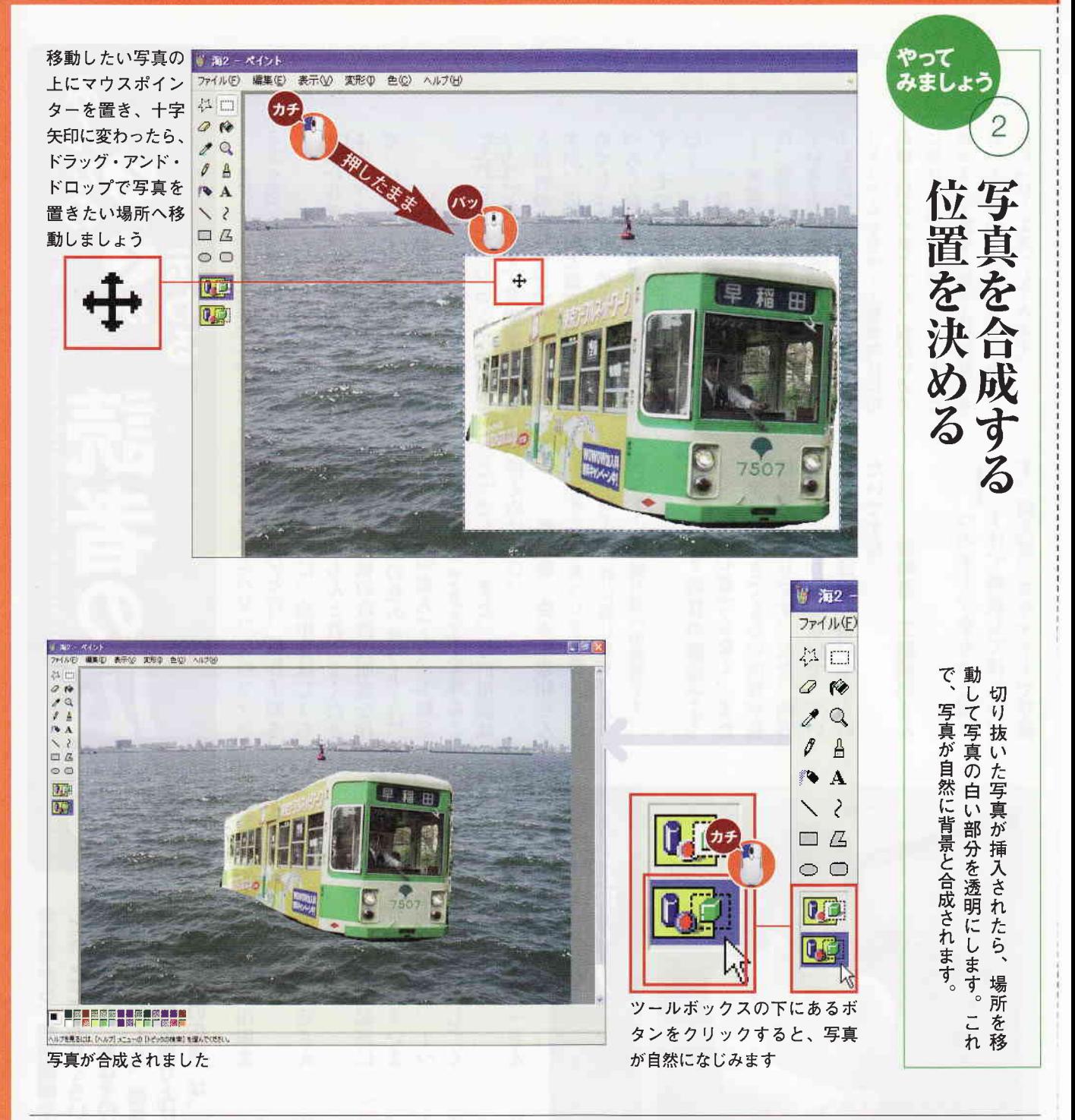

合成写真を5枚作ることができたら次へ チェック

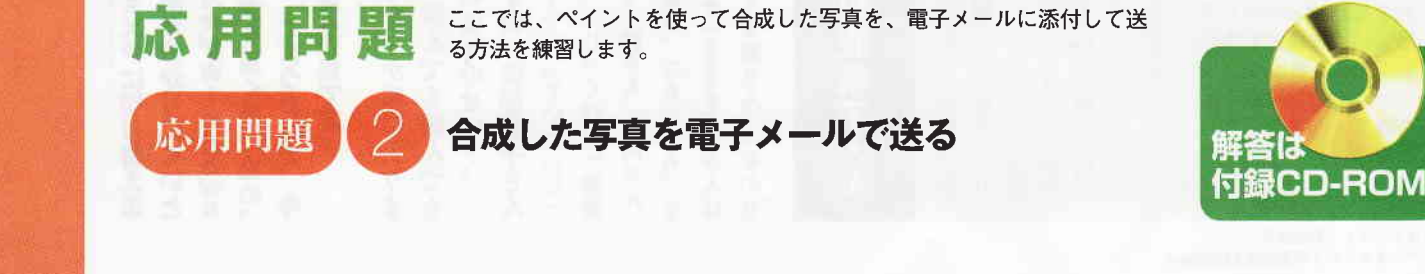